Eclipse Install Adt Manually
>>>CLICK HERE<<<

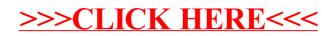